#### **INTERAGENCY WILDLAND FIRE**

#### **INTERAGENCY WILDLAND FIRE AERIAL FIRE RETARDANT MISAPPLICATION REPORT MISAPPLICATION REPORTING FORM**

For reporting misapplication of Interagency Wildland Fire Aerial Fire Retardant Misapplication Report that was aerially applied only. (Complete immediately after misapplication or as soon as safe to enter) \* = required field

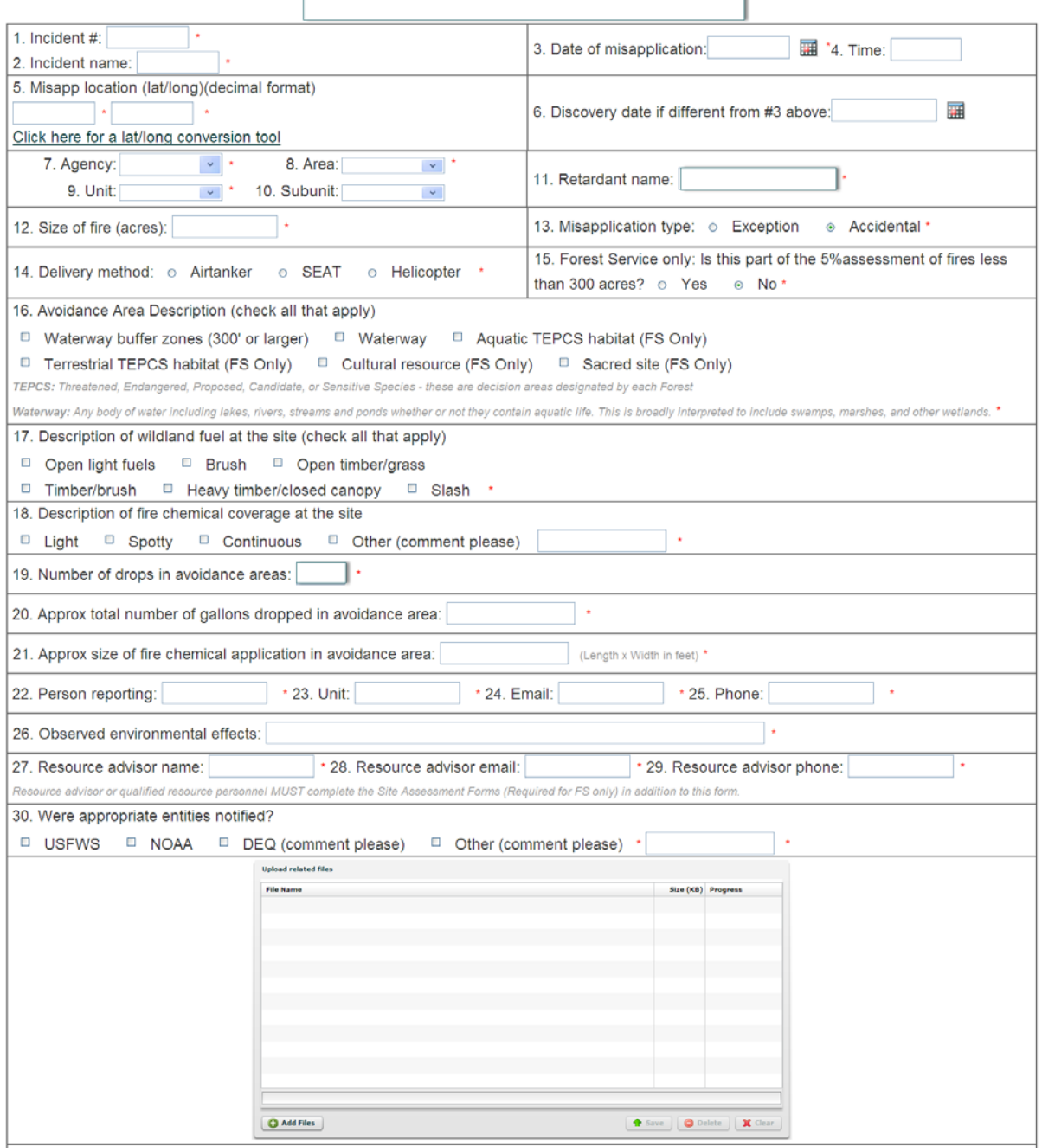

This form is an interagency Form to be used for other agencies and partners. There are drop down boxes for agency identification. Uploading files for this form can include photos, maps, or other documents.

For FS, environmental effect/assessment reports, monitoring results, email communications with services should be saved and uploaded in the terrestrial and aquatic assessment forms.

DOI, BIA other agencies can use file upload function on this form for all environmental effects, they will not be prompted to complete any other assessment reports.

#### **INTERAGENCY WILDLAND FIRE INTERAGENCY WILDLAND FIRE FOAMS, GELS OR GROUND BASED FIRE RETARDANT MISAPPLICATION REPORT**

**MISAPPLICATION REPORTING FORM** 

For reporting misapplication of Interagency Wildland Fire Foams, Gels or Ground Based Fire Retardant Misapplication Report that were applied via ground or aerial applications.

(Complete immediately after misapplication or as soon as safe to enter) \* = required field

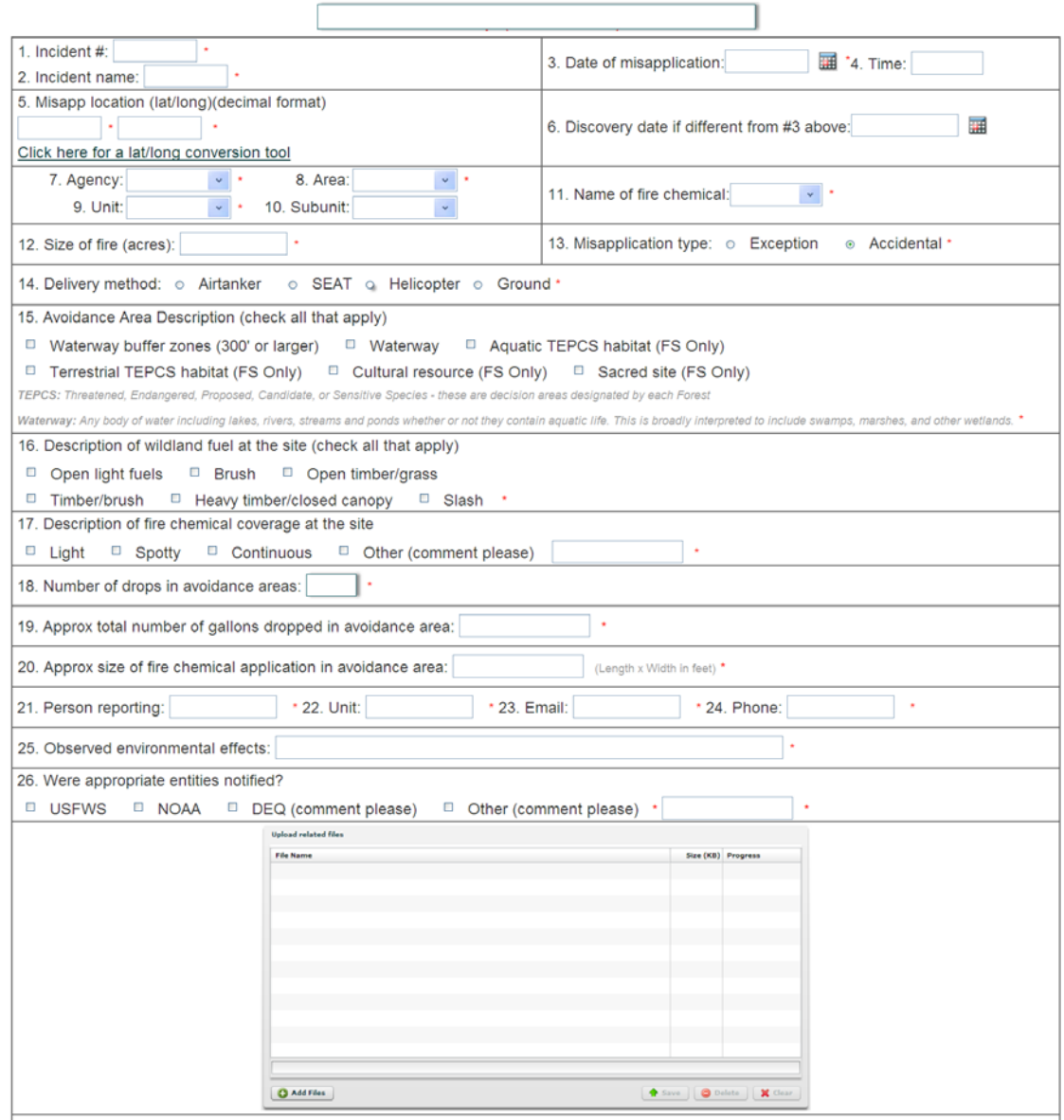

This form is an interagency Form to be used for other agencies and partners. There are drop down boxes for agency identification. The uploading files for this form can include photos, maps, analysis of effects and other documentation of site conditions and effects including those to terrestrial and aquatic species. *This is the only assessment form.* Please refer to the terrestrial and aquatic assessment forms for suggested components to evaluate and document in the event of an application into a waterway or mapped avoidance area and include these within an attached document – Agencies may choose to use these assessment forms and attach here or document effects within a stand alone report.

#### SITE ASSESSMENT OF IMPACTS IN TERRESTRIAL SITE ASSESSMENT AVOIDANCE AREAS

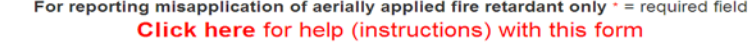

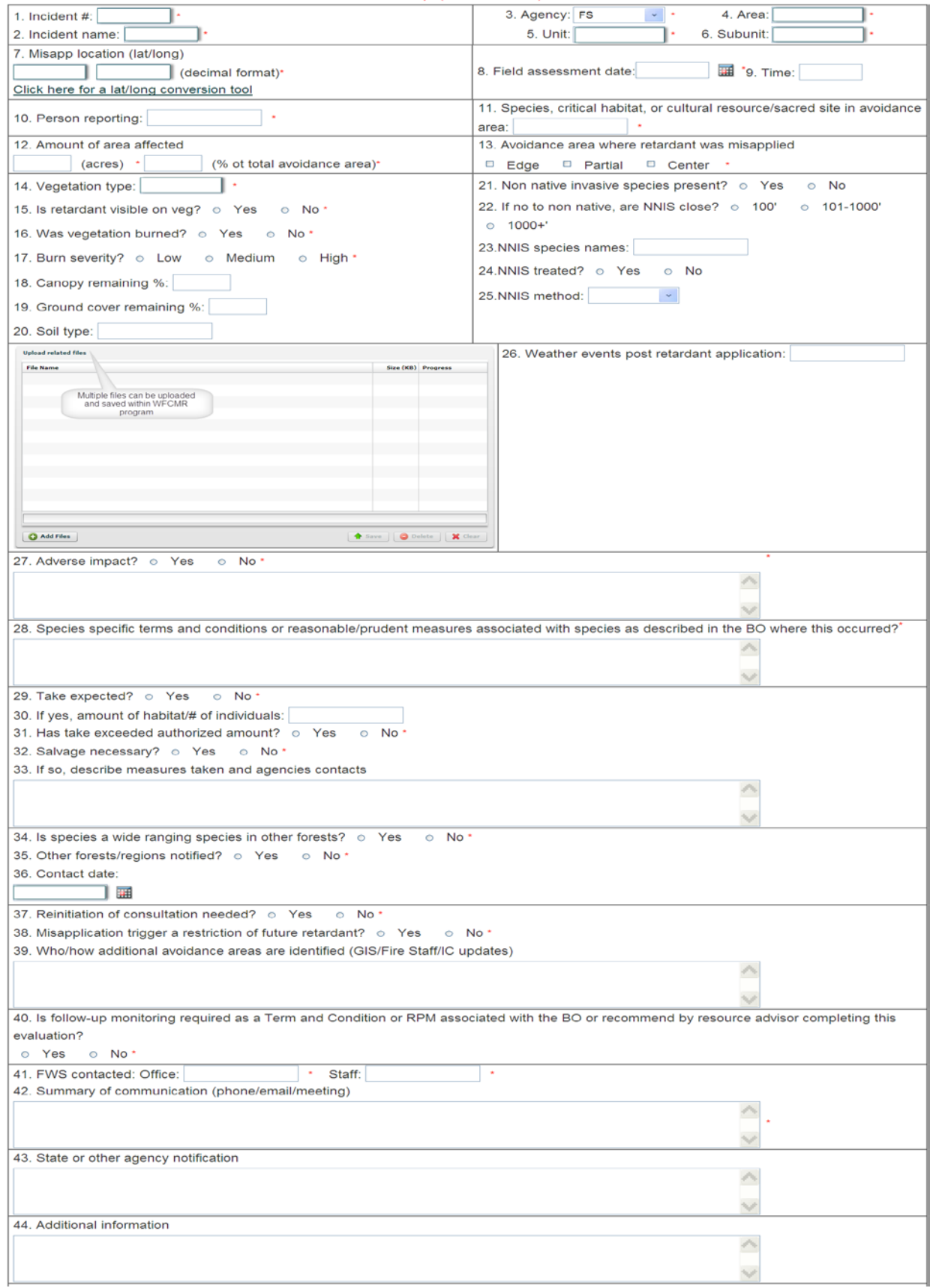

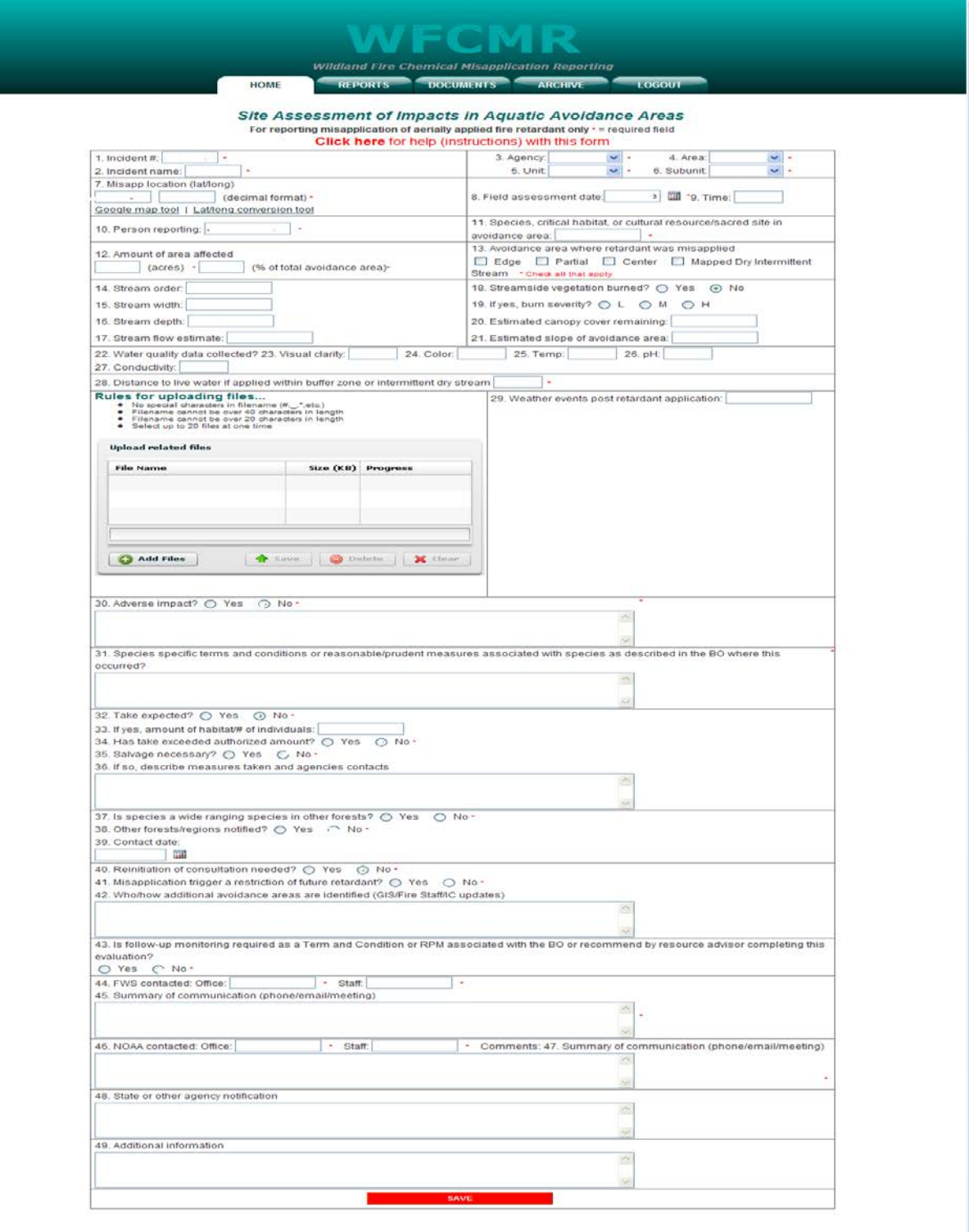

**WFCMR** 

#### **SUPPLEMENTAL MONITORING REQUIRED OR RECOMMENDED** Applies to terrestrial or aquatic species

#### **Introduction and Background**

The Forest Service has committed to a process for identifying, reporting, and remediating misapplications of aerially applied fire retardant. This is central to all species to minimize "take" of species or habitat or additional adverse effects.

#### Required

- 1. Follow-up Monitoring required as part of FWS T&C and RPM's (See Species Specific Local Requirements). or
- 2. Follow-up Monitoring as required by FS resource personnel during initial site assessment to determine effect, may be adjusted as to time fram (for instance verification of survival or TEP or sensitive species or particular concern, documentation of potential increases in NNIS as a result of retardant application, or other applicable factors)

#### Recommended

- 1. Follow-up Monitoring required as part of FWS T&C and RPM's (See Species Specific Local Requirements). or
	- o Changes in species composition after retardant application if applicable or data is available
	- o Evidence of recovery from impact from misapplication impacts
	- o Population monitoring
	- o Viability analysis of species or habitat (species present/habitat function) after aerial retardant application
	- o. Effectiveness of mitigation measures (i.e. reintroducion of species) may be required or recommended

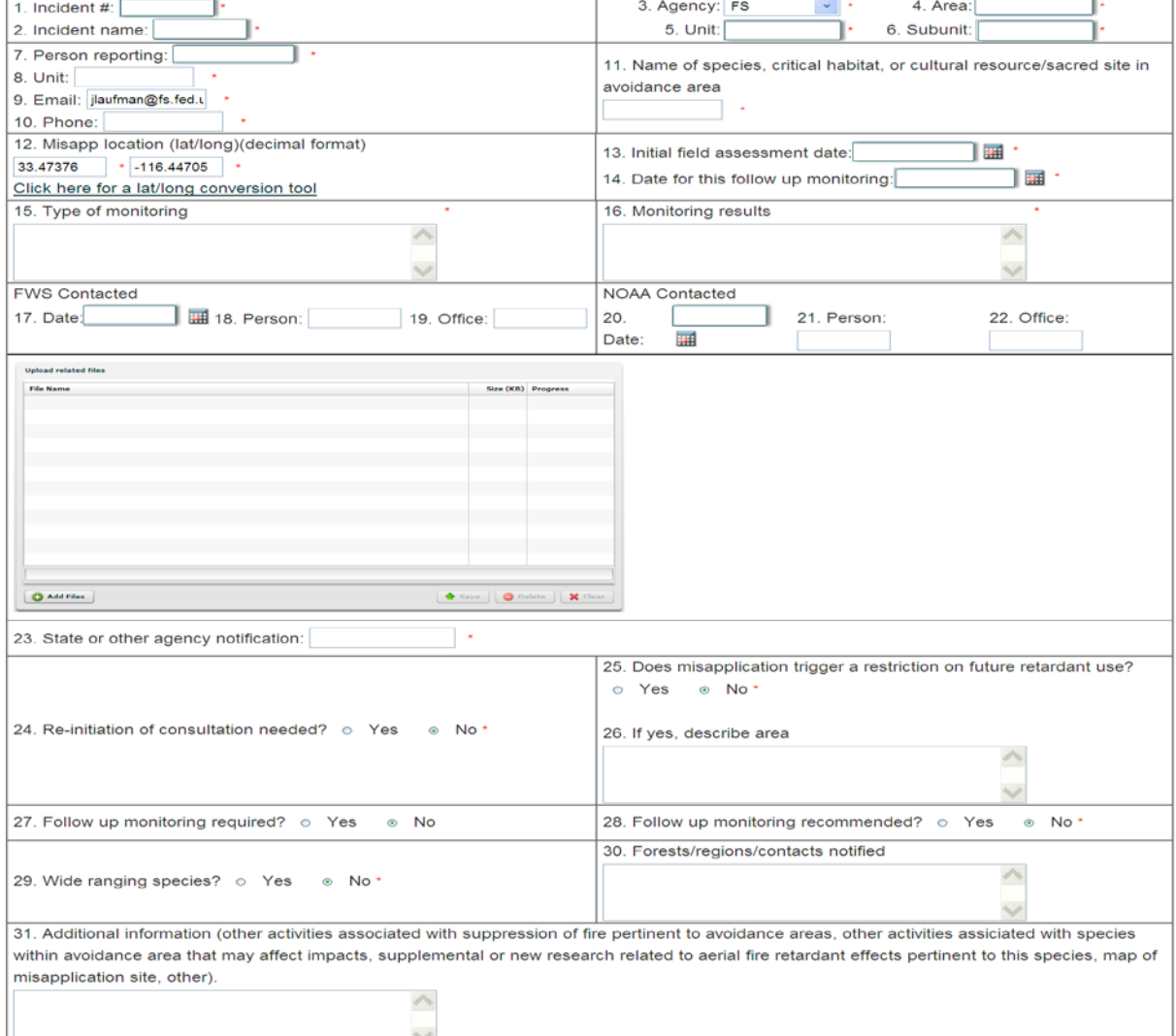

### **ASSESSMENT OF FIRES LESS THAN 300 ACRES IN SIZE FORM** Reporting and Monitoring Requirement for Aerially-Applied Fire Retardant Only

#### **Objective**

This reporting form is to document that 5% of fires less than 300 acres where aerial fire retardant and identified avoidance areas exist(terrestrial/aquatic/waterways) are evaluated to determine if retardant entered an avoidance area. If your forest uses aerial fire retardant and has avoidance areas, this form is required. If your forest has no fires less than 300 acres, where aerial retardant was used and avoidance areas are nearby, a negative reporting (zero) is required. This reporting is per forest/with a minimum of 1. To add additional assessments if more than 1 is required, select your forest name in the exisiting list and add to your current list of assessments. Your info will be updated to reflect additional assessments. Forests that do not use aerially delivered fire retardant do not need to complete this assessment.

Ŷ.

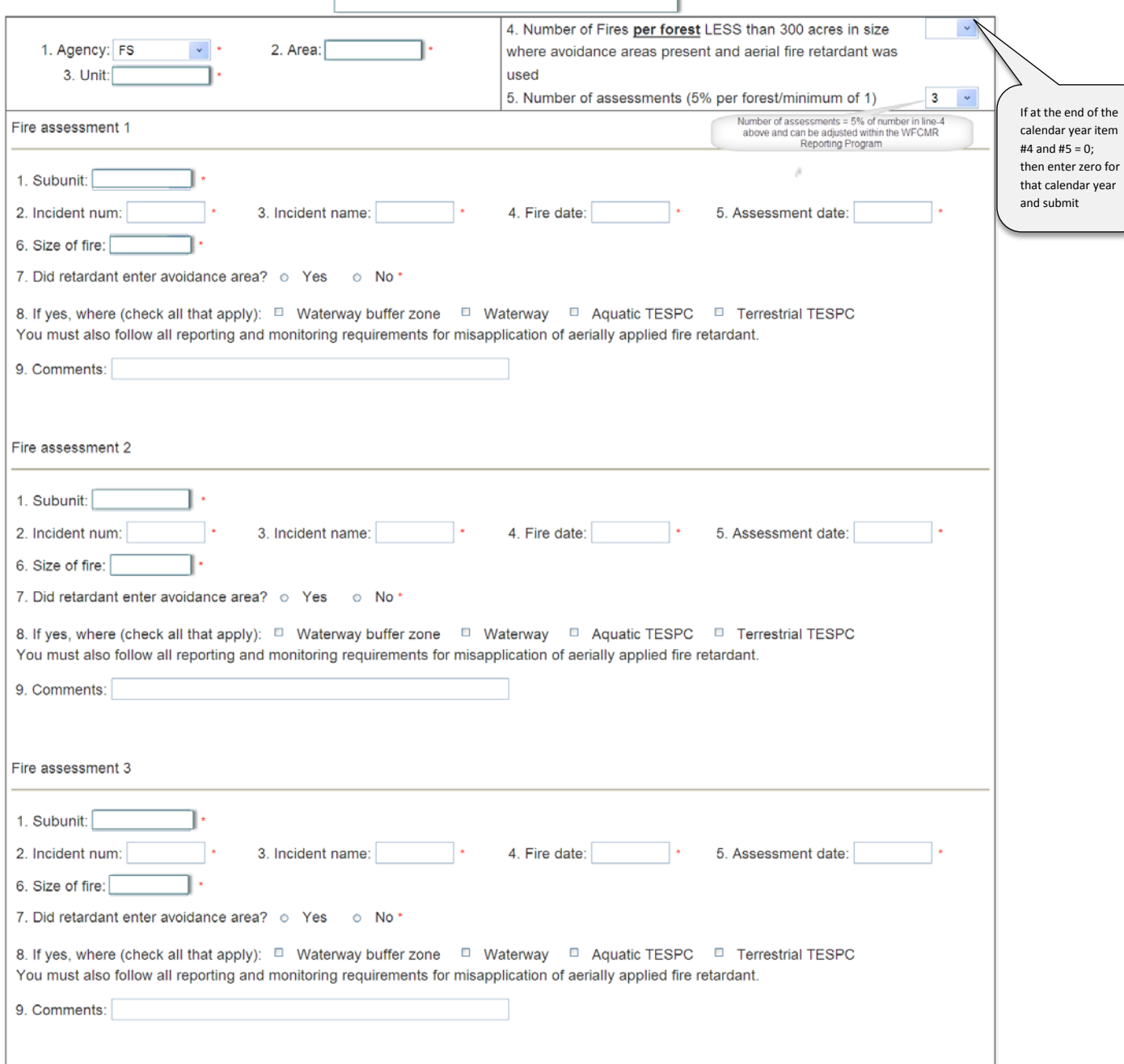

# **Aerial Application of Retardant Information sheet**

# **For**

# **Cultural Resource Managers and Resource Advisors**

By Linn Gassaway, North Zone Archaeologist, Sequoia National Forest

June 13, 2013

# **Information provided in this information sheet is a summary of information provided on the U.S. Forest Service's Fire & Aviation Management webpage "Aerial Application of Fire Retardant"<http://www.fs.fed.us/fire/retardant/>**

# **This summary is to provide Cultural Resource Managers and Archaeologist brief directions for the reporting the impacts of aerial fire retardant to cultural resources.**

## **Background**

From Implementation Guide for Aerial Application of Fire Retardant January 31, 2013

On December 13, 2011, U.S. Forest Service Chief Tom Tidwell signed a record of decision establishing new direction for the use of fire retardant applied from aircraft to manage wildfires on National Forest system (NFS) lands. The new direction approves the use of aerially applied fire retardant and implements an adaptive management approach that protects resources and continues to improve the documentation of retardant effects through reporting, monitoring and application coordination…..**The direction also provides greater protection for cultural resources including historic properties, traditional cultural resources, and sacred sites through closer coordination with states and Tribes**….

### **Summary of Direction**

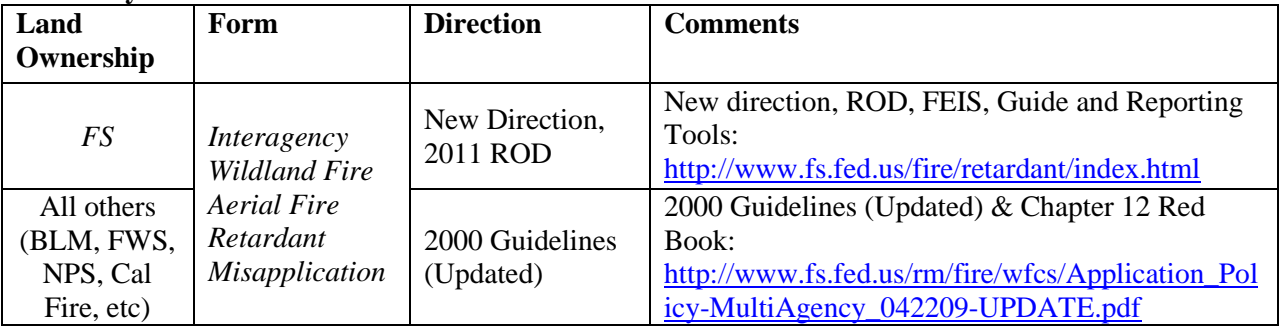

More information

- <http://www.fs.fed.us/fire/retardant/>
- Implementation Guide for Aerial Application of Fire Retardant January 31, 2013 [http://www.fs.fed.us/fire/retardant/afr\\_handbook.pdf](http://www.fs.fed.us/fire/retardant/afr_handbook.pdf)
- *Assessment of Impacts in Avoidance Areas Reporting Tool* <http://www.nwportal.fs.usda.gov/>
- Directions filling out the Web reporting forms [http://www.fs.fed.us/fire/retardant/forms/wfcmr\\_getting\\_started\\_guide.pdf](http://www.fs.fed.us/fire/retardant/forms/wfcmr_getting_started_guide.pdf)

# **Funding for Reporting and Monitoring and Mitigation Actions**

During a fire if a misapplication is discovered and reported the **incident job code (P-code)** should be used for individuals' time in reporting and assessing the misapplication.

If a monitoring plan is developed the fire unit will request a new job code (P-code) from their dispatch office or appropriate personnel. The naming convention for the job code will be the name of the fire with "FR Monitoring" as part of the name for the fire. For example, the fire's name was Willow Creek so the new P-Code's name will be Willow Creek FR Monitoring. All monitoring and any mitigation costs will be charged to this code. If the monitoring and/or mitigation rolls into the next fiscal year, the fire unit will need to request the specific P-code to be rolled over. The job code can be rolled over each fiscal year as needed in order to capture the total cost of the misapplication.

**BAER** plans **will not include** any monitoring or mitigation for specific misapplication needs.

## **Reporting of Misapplication of Aerial Application of Fire Retardant on Cultural Resources**

- a) Report occurrences at time of event during suppression activities to the Incident Commander, and FMO who will:
	- i. Ensure the Interagency Wildland Fire Aerial Fire Retardant Misapplication Reporting Form is Completed (example of on-line form in Appendix B and On-line reporting tool – Wildland Fire Chemical Misapplication Reporting (WFCMR) database. The primary focus and data fields are related to species effects and may not be pertinent to CR impacts. CR information including photos and reports that focus on cultural resources can be uploaded within the file upload function.
		- o Notify the READ or local resource specialist, such as Forest Archaeologist or District Archaeologist to complete assessment of impacts. Site Assessment of Impacts Forms and Follow-up Monitoring Forms – WFCMR
			- *Assessment of Impacts in Avoidance Areas Reporting Tool found at:*  <http://www.nwportal.fs.usda.gov/>
			- Reporting directions are at [http://www.fs.fed.us/fire/retardant/forms/wfcmr\\_getting\\_started\\_guide.pdf](http://www.fs.fed.us/fire/retardant/forms/wfcmr_getting_started_guide.pdf)
- b) If adverse impacts are found, the local resource specialists, Ranger District archaeologist or Forest Archaeologist should:

i. Notify SHPO and local tribes to determine the appropriate mitigation or restoration actions.

c) Field Forms are provided below.

## **Follow-up Monitoring Process will:**

a) Determine the amount of follow-up monitoring necessary as dictated by the extent of the impacts to resource identified during assessment of the misapplication.

## **Locational information**

Due to the nature of cultural resources and sacred sites, **no site specific information about the location of the sites will be included in upward reporting**. The WFCMR on-line reporting tool can be used to store and document information related to impacts. The reporting tool will hide all locational information (i.e. lat/longs) so that only the person who completes the form can view the actual location. It is the forests decision whether to use this tool or not. It is however, the forests' responsibility to ensure all local reporting is completed.

Records of the misapplication, the effects to the resource, the consultation process, and the resolution of adverse effects will be maintained by the local unit.

# **INTERAGENCY WILDLAND FIRE AERIAL RETARDANT REPORT**

# **MISAPPLICATION REPORTING FORM Cultural Resources**

(Complete immediately after misapplication or as soon as safe to enter)

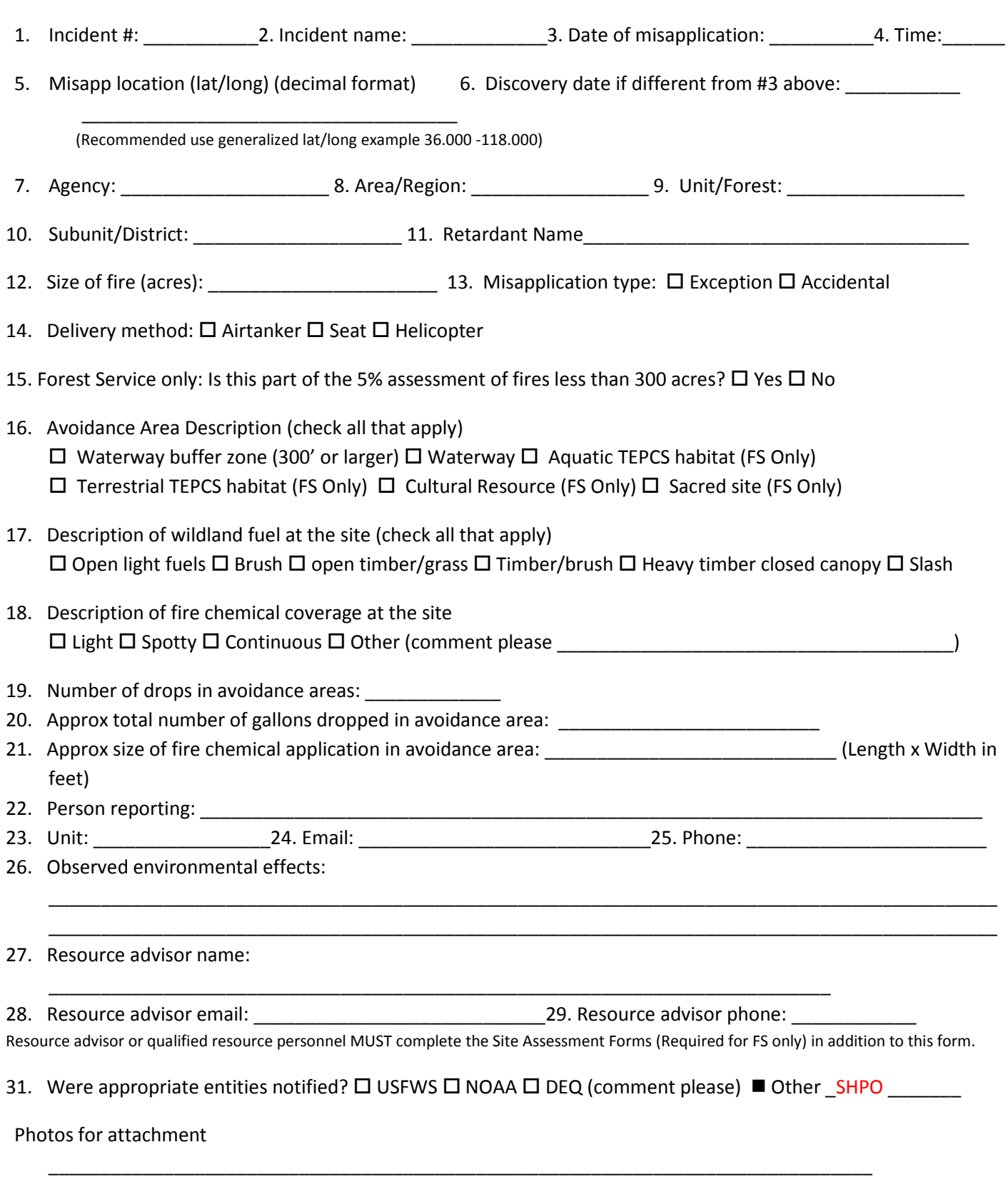

# **INTERAGENCY WILDLAND FIRE AERIAL RETARDANT REPORT**

# **SITE ASSESSMENT OF IMPACTS ON Cultural Resources**

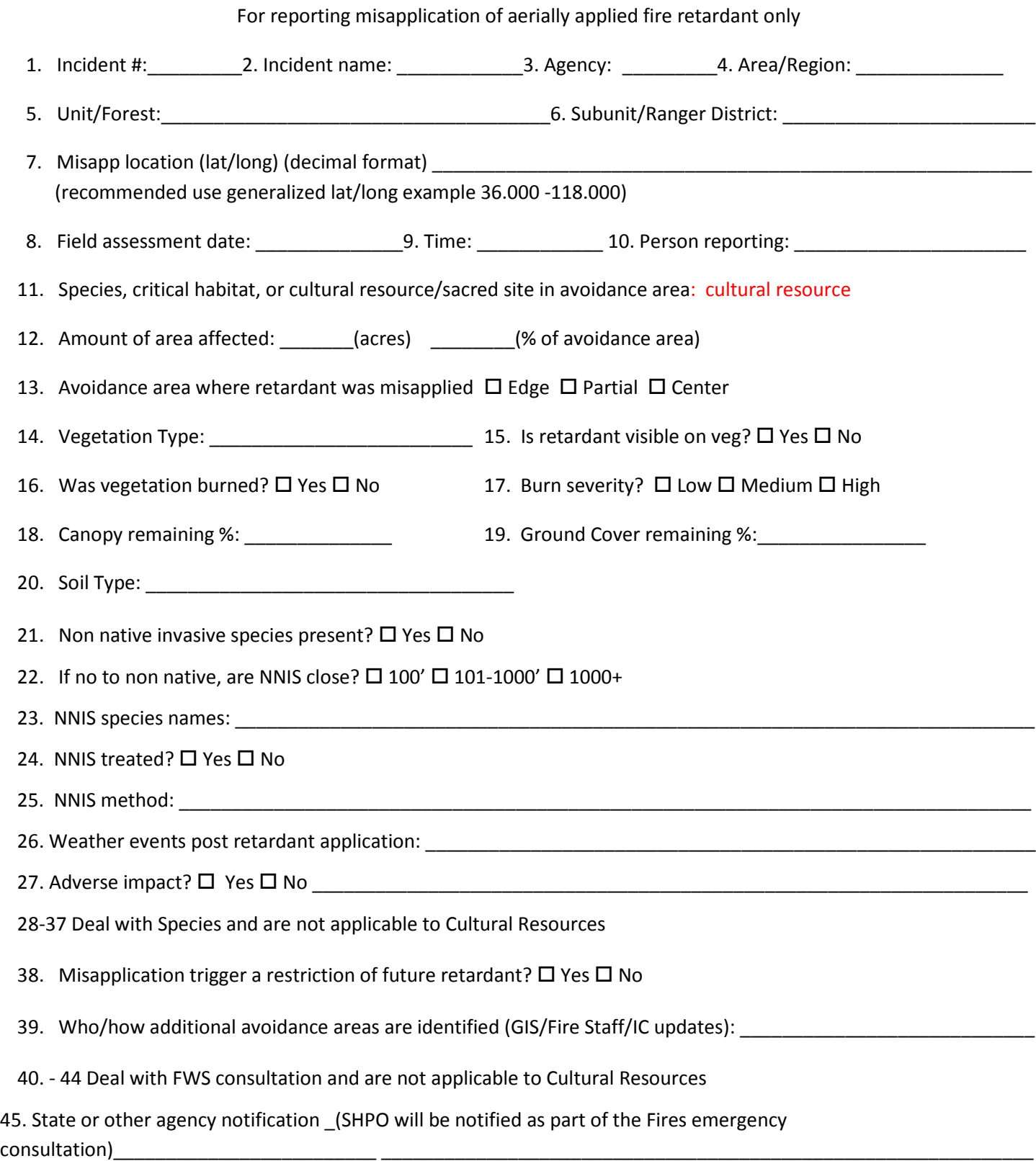

46. Additional information\_\_\_\_\_\_\_\_\_\_\_\_\_\_\_\_\_\_\_\_\_\_\_\_\_\_\_\_\_\_\_\_\_\_\_\_\_\_\_\_\_\_\_\_\_\_\_\_\_\_\_\_\_\_\_\_\_\_\_\_\_\_\_\_\_\_\_\_\_\_\_\_\_\_\_\_\_